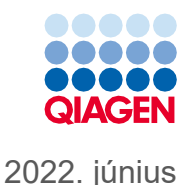

# QIAsymphony® DSP Virus/Pathogen Kit használati útmutató (Protokoll lap)

Complex400\_OBL\_V4\_DSP protokoll

2. verzió

# $\mathsf{IND}$

In vitro diagnosztikai használatra

QIAsymphony DSP Virus/Pathogen Midi Kit készlettel való használatra szolgál

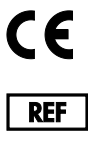

937055

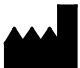

QIAGEN GmbH, QIAGEN Strasse 1, 40724 Hilden, Németország

**R1** A protokoll lap elektronikus formátumban áll rendelkezésre, és a **[www.qiagen.com](https://www.qiagen.com/)** weboldalon az adott termék oldalának termékdokumentációs lapján érhető el.

# Általános információk

A QIAsymphony DSP Virus/Pathogen Kit in vitro diagnosztikai felhasználásra készült.

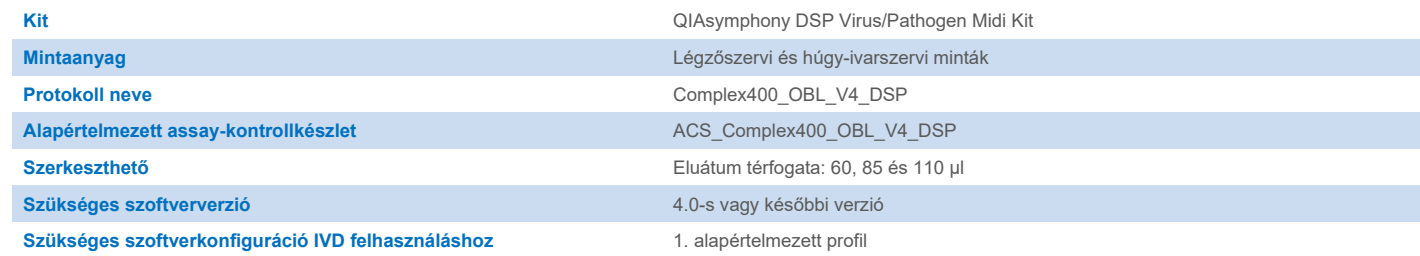

# "Sample" (Minta) fiók

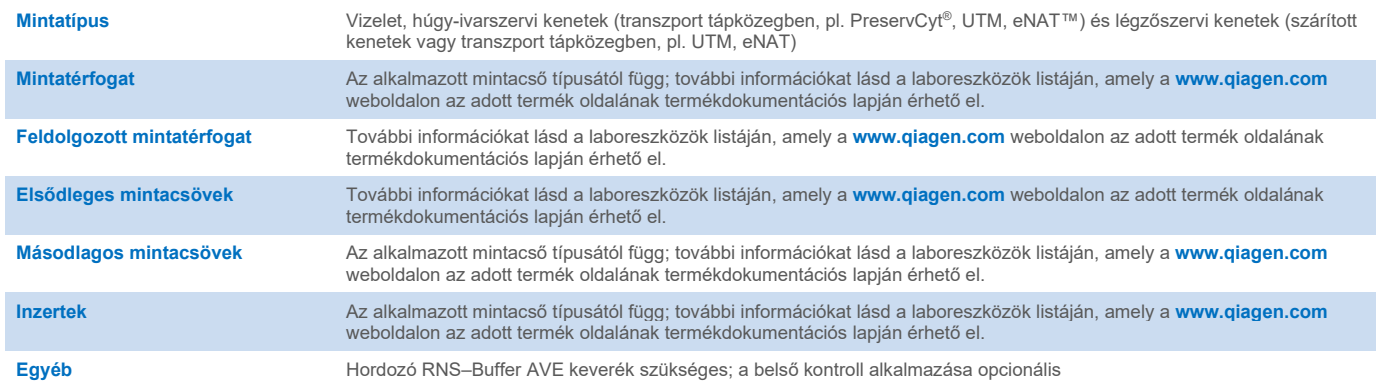

## "Reagents and Consumables" (Reagensek és fogyóeszközök) fiók

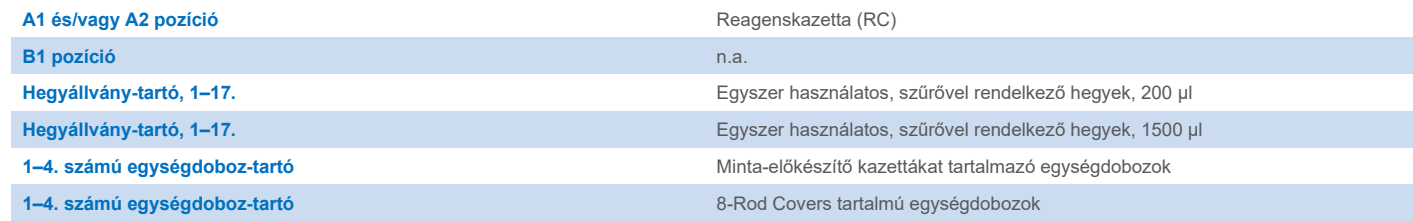

n.a. = nem alkalmazható.

# "Waste" (Hulladék) fiók

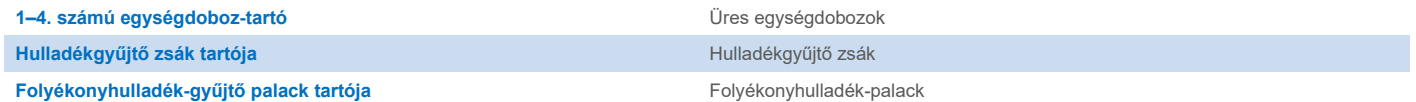

## "Eluate" (Eluátum) fiók

**Elúciós állvány (az 1. nyílás, hűtő pozíció alkalmazását javasoljuk)** További információkat lásd a laboreszközök listáján, amely a **[www.qiagen.com](https://www.qiagen.com/)** weboldalon az adott termék oldalának termékdokumentációs lapján érhető el.

## Szükséges műanyag eszközök

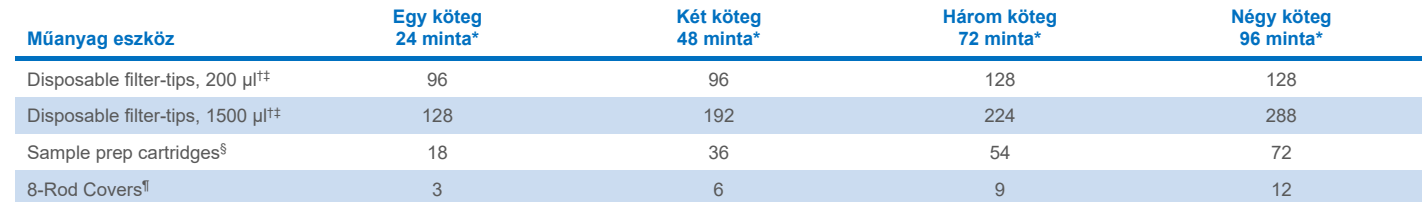

\* Egynél több leltárellenőrzés elvégzéséhez további egyszer használatos, szűrővel rendelkező hegyekre van szükség. Ha kötegenként 24-nél kevesebb mintát használ, csökken a futtatásonként szükséges egyszer használatos hegyek száma.

† Egy hegyállványon 32 darab, szűrővel rendelkező hegy van.

‡ Szűrős pipettahegyek száma reagenskazettánként, az 1 leltárellenőrzéshez szükséges szűrővel ellátott hegyeket is beleszámítva.

§ Egy egységdoboz 28 minta-előkészítő kazettát tartalmaz.

¶ Egy egységdoboz tizenkét 8-Rod Covers rúdburkolatot tartalmaz.

**Megjegyzés**: A beállítások függvényében a szűrővel rendelkező hegyek megadott száma eltérhet az érintőképernyőn megjelenített számoktól. A lehető legnagyobb számú hegy betöltését javasoljuk.

# Kiválasztott elúciós térfogat

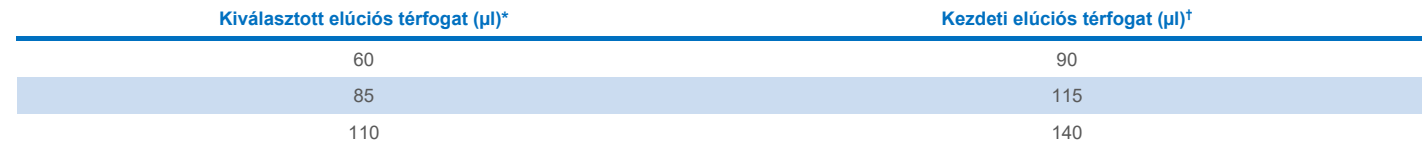

\* Az érintőképernyőn kiválasztott elúciós térfogat. Ez a minimálisan hozzáférhető eluátumtérfogat a végleges elúciós csőben.

† Az a kezdeti elúciós oldat térfogat, amely ahhoz szükséges, hogy az eluátum tényleges térfogata megegyezzen az előre megválasztott térfogattal.

## A belső kontroll – hordozó RNS (CARRIER) – Buffer AVE (AVE) keverék elkészítése

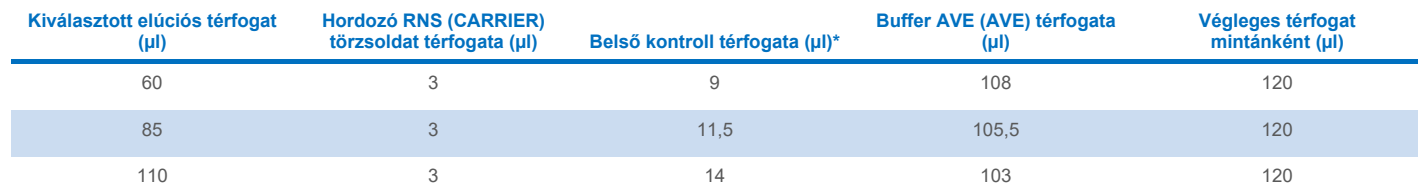

\* A belső kontroll mennyiségének kiszámítása a kezdeti elúciós térfogat alapján történik. A további holttérfogat az alkalmazott mintacső típusától függ; további információkat lásd a laboreszközök listáján, amely a **[www.qiagen.com](https://www.qiagen.com/)** weboldalon az adott termék oldalának termékdokumentációs lapján érhető el.

**Megjegyzés**: A táblázatban feltüntetett értékek a mikroliterenként 0,1 µl belső kontrollt tartalmazó eluátumot igénylő downstream assayhez használt belső kontroll – hordozó RNS (CARRIER) keverék elkészítéséhez használhatók.

### A készüléken kívüli lízis

A vegyszerekkel végzett munka során mindig viseljen megfelelő laboratóriumi köpenyt, eldobható kesztyűt és védőszemüveget. További információkat a megfelelő biztonsági adatlapok (Safety Data Sheets, SDS-ek) tartalmaznak, amelyek az adott termék gyártójától szerezhetők be.

A QIAsymphony komplex protokollok 4 lépésből állnak: lízis, kötés, mosás és elúció. Egyes mintáknál hasznos a lízis manuális elvégzése, ilyen például a kórokozók inaktiválása biológiai biztonsági fülkében. A Complex400\_OBL\_V4\_DSP protokoll a manuális lízis elvégzését hasonló módon teszi lehetővé, mint a Complex400 V4 DSP protokoll. Az előkezelt mintákat a rendszer átviszi a QIAsymphony SP készülékre, és a Complex400\_OBL\_V4\_DSP protokollal dolgozza fel őket.

**Megjegyzés**: A Complex400\_OBL\_V4\_DSP protokollhoz Buffer ACL és Buffer ATL (ATL) szükséges. A Buffer ACL (katalógusszám: 939017) és Buffer ATL (ATL) (katalógusszám: 939016) nem képezi a QIAsymphony DSP Virus/Pathogen Midi Kit részét, és ezeket külön kell megrendelni.

#### Manuális lízis

1. Pipettázzon 40 µl proteináz K-t, 165 µl Buffer ATL-t (ATL), 120 µl hordozó RNS – belsőkontroll-keveréket, valamint 315 µl Buffer ACL-t egy 2 ml-es Sarstedt csőbe (katalógusszám: 72.693 vagy 72.694).

**Megjegyzés**: Ha manuális lízis alkalmazásával egynél több mintát dolgoz fel, elkészíthető ennek az oldatnak a törzsoldata. Egyszerűen szorozza meg az egy mintához szükséges térfogatot az összes feldolgozandó minta számával, és adjon hozzá még 2 mintányi térfogatot. A keveréshez fordítsa meg többször a csövet, minden mintához vigyen át 640 µl-t egy 2 ml-es Sarstedt csőbe, és minden minta esetében folytassa a 4. lépéssel.

- 2. Zárja le a fedelet, és ötszöri fel-le forgatással keverje össze.
- 3. A fedél belsején lévő cseppek eltávolításához rövid ideig centrifugálja a csövet.
- 4. Adjon 400 µl mintát a csőhöz, zárja le a fedelet, és vortexelje impulzus módban 10 másodpercig.
- 5. Inkubálja a csöveket 68 °C-on 15 percig.
- 6. A fedél belsején lévő cseppek eltávolításához rövid ideig centrifugálja a csövet.
- 7. Helyezze a megfelelő mintacsövekhez tartozó inzerteket egy csőtartóba, és töltse be a mintacsöveket (fedél nélkül).

#### <span id="page-3-0"></span>A mintaanyag előkészítése

Kerülje a habképződést a mintákban vagy a mintákon. A kiindulási anyagtól függően szükség lehet a minta előkezelésére. A futtatás megkezdése előtt hagyni kell szobahőmérsékletűre (15–25 °C) melegedni a mintákat.

**Megjegyzés**: A minta stabilitása nagymértékben függ különböző tényezőktől, és az adott downstream alkalmazáshoz kapcsolódik. Meghatározását a QIAsymphony DSP Virus/Pathogen Kitek esetében példa downstream alkalmazásokkal végezték el. A felhasználó felelőssége a laboratóriumban alkalmazott specifikus downstream alkalmazás használati útmutatójának tanulmányozása és/vagy a teljes munkafolyamat validálása a megfelelő tárolási feltételek megállapítása érdekében.

Az általános mintagyűjtési, szállítási és tárolási ajánlásokért lásd a jóváhagyott CLSI irányelvet, MM13-A "Minták gyűjtése, szállítása, előkészítése és tárolása molekuláris módszerekhez". Továbbá, a minta előkészítése, tárolása, szállítása és általános kezelése során be kell tartani a kiválasztott mintavételi eszköz/készlet gyártójának utasításait.

#### Vizelet

A vizelet 2–8 °C közötti hőmérsékleten legfeljebb 6 óráig tárolható. Hosszú távú tárolás esetén javasoljuk a –20 °C-on vagy –80 °C-on történő fagyasztást. A vizelet további előkezelés nélkül feldolgozható. A rendszer tartósítószert nem tartalmazó, tiszta vizeletmintákra van optimalizálva. A bakteriális kórokozók iránti érzékenység fokozása érdekében a minták centrifugálhatók. A felülúszó eltávolítását követően a pellet legalább 400 µl Buffer ATL-ben (ATL) (katalógusszám: 939016) reszuszpendálható. A készüléken kívüli lízis előkészítéséhez mintaként használjon 400 µl előkezelt mintát.

#### Genomikus DNS izolálása Gram-pozitív baktériumokból

A DNS-tisztítás egyes Gram-pozitív baktériumok esetében a minta a QIAsymphony SP készülékbe történő átvitele és a Complex400\_OBL\_V4\_DSP protokoll elindítása előtt enzimatikus előkezeléssel javítható.

- 1. 10 percen keresztül 5000 x *g*-vel végzett centrifugálással szemcsésítse a baktériumokat.
- 2. Oldja fel a bakteriális pelletet 400 µl megfelelő enzimoldatban (20 mg/ml lizoszóma vagy 200 µg/ml lizosztafin; 20 mM Tris-HCl, pH 8,0; 2 mM EDTA; 1,2% Triton X-100).
- 3. Inkubálja 37 °C-on legalább 30 percig.
- 4. A fedél belsején lévő cseppek eltávolításához rövid ideig centrifugálja a csövet.
- <span id="page-4-0"></span>5. A készüléken kívüli lízis előkészítéséhez mintaként használjon 400 µl előkezelt mintát.

#### Viszkózus vagy nyákos minták

Egyes minták viszkózusak lehetnek, és cseppfolyósítást igényelhetnek a pipettázás elősegítése érdekében. A kis viszkozitású minták nem igényelnek további előkészítést. A közepes, illetve nagy viszkozitású mintákat a következőképpen kell előkészíteni:

1. Hígítsa a mintát 1:1 arányban 0,3%-os (w/v) ditiotreitollal (DTT).

**Megjegyzés**: A 0,3%-os DTT oldat elkészíthető előre, és megfelelő alikvotokban –20 °C-on tárolható. A kiolvasztott alikvotot használat után ki kell dobni.

- 2. Inkubálja 37 °C-on mindaddig, amíg a minta viszkozitása pipettázásra alkalmassá válik.
- 3. A készüléken kívüli lízis előkészítéséhez mintaként használjon 400 µl előkezelt mintát.

#### Szárított testnedv- és váladékkenetek

- 1. Merítse a pálca megszárított végét 650 µl Buffer ATL-be (ATL) (katalógusszám: 939016) és folyamatos keverés mellett inkubálja 56 °C-on 15 percig. Ha a keverés nem lehetséges, vortexelje a mintát az inkubálás előtt és után legalább 10 másodpercig.
- 2. Vegye ki a pálcát, és a cső belsejéhez nyomva préselje ki belőle az összes folyadékot.
- 3. A készüléken kívüli lízis előkészítéséhez mintaként használjon 400 µl előkezelt mintát.

**Megjegyzés**: A protokoll pamut és polietilén pálcákra lett optimalizálva. Más pálcák alkalmazása esetén szükség lehet a Buffer ATL (ATL) térfogatának módosítására, hogy mintaanyagként legalább 400 µl álljon rendelkezésre.

#### Légzőszervi és húgy-ivarszervi kenetek

A húgy-ivarszervi kenetek (transzport tápközegben, pl. PreservCyt, UTM, eNAT) és légzőszervi kenetek (szárított kenetek vagy transzport tápközegben, pl. UTM, eNAT) 2–8 °C-on legfeljebb 6 óráig tárolhatók. Hosszú távú tárolás esetén javasoljuk a –20 °C-on vagy –80 °C-on történő fagyasztást.

A légzőszervi és húgy-ivarszervi kenetek tárolására szolgáló táptalaj előkezelés nélkül használható. Ha még nem távolította el a pálcát, nyomja a pálcát a cső oldalához a folyadék kipréseléséhez. A pálcával összegyűjtve a mintában lévő összes többletnyákot el kell távolítani. A nyákból és a pálcából magmaradó összes folyadékot ki kell préselni a pálcát a cső oldalához nyomva. Végül a pálcát és a nyákot el kell távolítani és ki kell dobni. Viszkózus minta esetén végezzen el egy cseppfolyósító lépést (lásd a "[Viszkózus vagy nyákos minták](#page-4-0)" című részt), mielőtt átvinné a mintát a QIAsymphony SP készülékre. Ha nincs elegendő kiinduló anyag, pipettázzon Buffer ATL-t (ATL) a transzport tápközegbe a szükséges minimális kiindulási térfogat beállításához, és vortexelje a mintát 15–30 másodpercig a csőben (amennyiben a transzport tápközegben benne van a pálca, akkor ezt a lépést a pálca eltávolítása előtt végezze el). A készüléken kívüli lízis előkészítéséhez mintaként használjon 400 µl mintát.

#### <span id="page-5-0"></span>Korlátozások és zavaró anyagok

Nem figyeltek meg jelentős negatív hatást a potenciálisan zavaró anyagok esetében (a részletekért lásd a megfelelő Teljesítményjellemzők című dokumentumot, amely a **[www.qiagen.com](https://www.qiagen.com/)** weboldalon az adott termék oldalának termékdokumentációs lapján érhető el).

**Megjegyzés**: A vizsgálatot példa downstream alkalmazásokkal végezték az extrahált nukleinsavak minőségének értékelése érdekében. Azonban az eltérő downstream alkalmazásokhoz eltérő tisztaságra lehet szükség (pl. a potenciálisan zavaró anyagok hiánya), ezért az adott anyagok azonosítása és vizsgálata szükséges a downstream alkalmazás kidolgozása során, a QIAsymphony DSP Virus/Pathogen Kitet alkalmazó munkafolyamatok esetében.

#### <span id="page-5-1"></span>Az eluátumok tárolása

**Megjegyzés**: Az eluátum stabilitása nagymértékben függ különböző tényezőktől, és az adott downstream alkalmazáshoz kapcsolódik. Meghatározását a QIAsymphony DSP Virus/Pathogen Kitek esetében példa downstream alkalmazásokkal végezték el. A felhasználó felelőssége a laboratóriumban alkalmazott specifikus downstream alkalmazás használati útmutatójának tanulmányozása és/vagy a teljes munkafolyamat validálása a megfelelő tárolási feltételek megállapítása érdekében.

Rövid távú tároláshoz (maximum 24 órára) a tisztított nukleinsavakat 2–8 °C-on javasoljuk tárolni. Hosszú távú tároláshoz (24 órán túl) –20 °C-on való tárolást javaslunk.

# <span id="page-6-0"></span>**Szimbólumok**

A dokumentumban az alábbi szimbólumok szerepelnek. A használati útmutatóban vagy a csomagoláson és címkéken használt szimbólumok teljes listáját lásd a kézikönyvben.

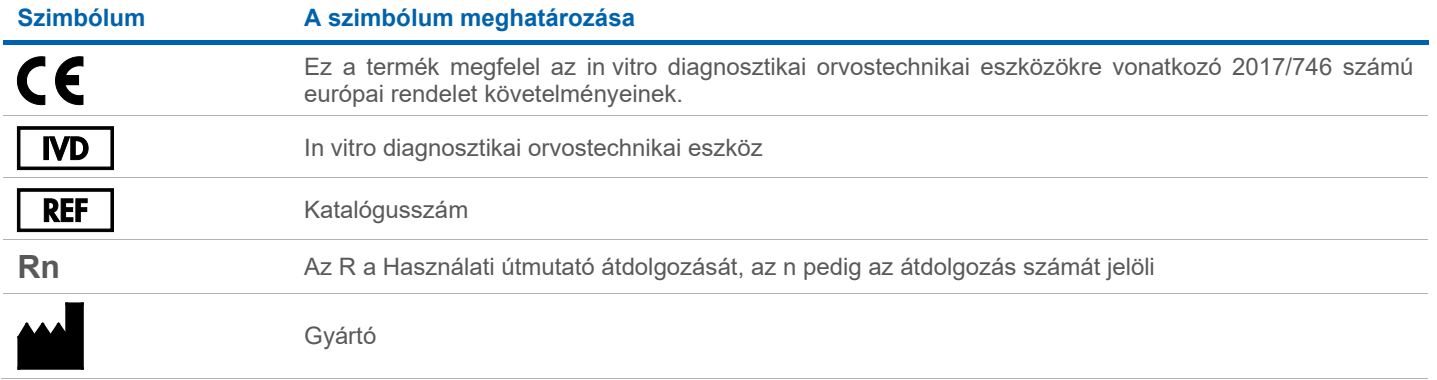

## Átdolgozási előzmények

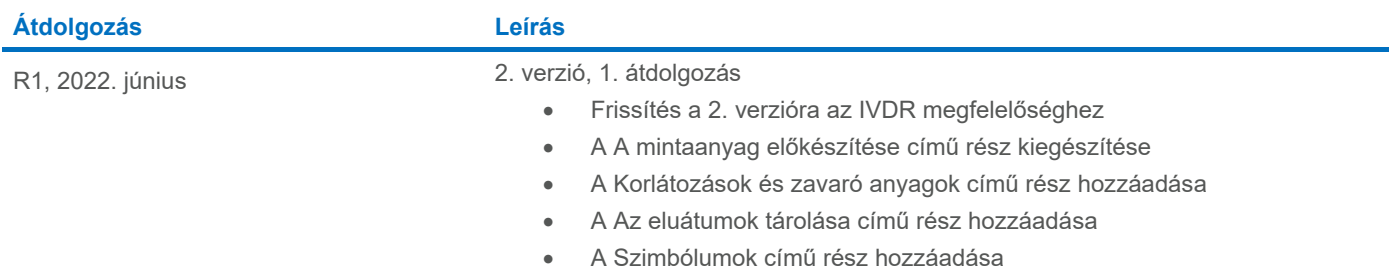

A licenccel kapcsolatos legfrissebb információk és a termékspecifikus jogi nyilatkozatok a megfelelő QIAGEN® kit kézikönyvében vagy felhasználói útmutatójában találhatók. A QIAGEN kitek kézikönyvei és felhasználói kézikönyvei a **[www.qiagen.com](http://www.qiagen.com/)** webhelyen érhetők el, illetve a QIAGEN műszaki ügyfélszolgálattól vagy a területileg illetékes forgalmazótól szerezhetők be.

Védjegyek: QIAGEN®, Sample to Insight®, QIAsymphony® (QIAGEN Group); eNAT™ (Copan Italia S.P.A.); PreservCyt® (Hologic, Inc.); Sarstedt® (Sarstedt AG and Co.). A dokumentumban használt bejegyzett nevek, védjegyek stb. akk